## **Photoshop Chrome Styles Free Download ((FREE))**

Adobe Photoshop is a very popular photo editing software. It has become standard for many computer users to have Photoshop or Adobe Photoshop Elements on their computers. Either way, installing Adobe Photoshop is not very hard, and it only takes a few simple steps to get this software downloaded and installed on your computer. One step is to go to the Adobe website and download the version of software you want to install. Once the software is downloaded, you need to open the file and follow the on-screen instructions.

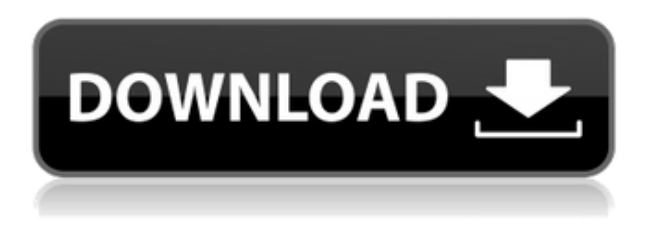

Adobe Photoshop is a professional photo manipulation and editing software package developed by the American corporation Adobe . With over 140 million registered users, the software is an industry savy full-fledged image editing solution with more than ten years of experience. The software primarily focuses on image retouching and enhancement. The Creative Cloud 2019 release of Adobe Photoshop CC 2018 introduces new ways to access the most frequently used features and popular actions from the Photoshop CC 2018 interface. See what's new and start using it right away with these simple changes. Our editors appreciate Adobe's incredible focus on making the popular photo editing software easier to use. With Creative Cloud, Adobe has many companion apps and services that can save you time by acting as a sort of digital assistant. If you want to do more in Photoshop, but find yourself getting stuck, you can always use the free trial of Photoshop Lightroom, a powerful one-stop shop for all your photo editing and management needs. The marquee product for 2019 is Photoshop CC. With the Adobe Lightroom service, photographers can edit and organize their pictures. With Photoshop, there are many other options for versatile image editing and enhancing. Few companies have made editing and enhancing an art form as visible as Adobe. The latest version of Photoshop CC combines both capabilities and also adds some new traits. It manages several features similar to Google Photos to ensure great quality. Like Google Photos, you can restore your images even if the original folder is lost. You can also work on the cloud and share them with others.

## **Download free Adobe Photoshop CC 2015 Version 18License Keygen For PC 2022**

It is a fairly common misconception of image editing that you need to resize, crop, change colors, add/delete to have an image be editable. Editing is only editing the layers and adds/removes is in Photoshop. Photoshop is a mighty program. If you want to bring your photographs to another level it's a tool you will need. Start your learning with this series. It's not the depth but the fact that you have to start somewhere. When you launch Photoshop, you'll be greeted with 11 **tabs** that help you find the tools you need quickly. These include a **Layers** and a **Tools** tab. The tools covered in this course are in the Layers tab. **Define how much time it takes to learn Photoshop: "Easy to learn. Easy to use."**

The vast majority of designers and photographers are not experts. They are beginners. So they need a software that is not scary or intimidating. Easy is the name of the game. If all you want to do is edit the color of a photo, changes fonts, or remove backgrounds, there are some excellent free content management systems that are much easier to use than Photoshop. Not to mention, they are way less resource intensive. These days, nearly everyone has a cell phone and a smartphone or tablet. One of the main apps is Photos, but smartphones are the first "camera" many of us reach for when capturing memories. Photoshop is perfect for editing those images, and the Cloud is ideal for sharing them. 933d7f57e6

## **Adobe Photoshop CC 2015 Version 18 Torrent Free License Key For PC 64 Bits 2022**

**Adobe Photoshop –** Adobe Photoshop has emerged to be a first choice for all devices and forms of digital media. It has made people's lives easy in the sense that they will no longer struggle to make their own images look more beautiful, clearer, and sensible. You can use Photoshop to make your presentation, book, web page, logo, or anything look more stunning and remarkable. Photoshop has allowed image editing in its sophisticated world, where you can have almost any image in almost any format, along with an incredible variety of painting tools. Thanks to the most popular type of extended publishing tool Photoshop can produce professional results in HTML, PDF, EPS, and PSD documents. In both of the groups, there is even contrast between free and paid versions. This basically means that there are no adjustments in their free versions and the paid versions are having various effects like adjustment layers, adjustment brushes, shading tools, global adjustments, and color. The paid version usually includes a much more powerful set of features. If you purchase the paid version you will automatically have access to all the updates. The following is a brief explanation of the different features are in Photoshop. Everyone knows Photoshop can do more, more features. It is indeed a well-known brand name that is not long since the launch of Photoshop. I'm not saying it is all good. It's good to know what … **Adobe Photoshop –** Since the very beginning of its history Photoshop has been a great tool and software, which was specially designed to enhance the quality of photographs, videos, graphics, news, and many other kinds of images. Using Photoshop you can enhance images to make them look more attractive and professional, fix light or other defects, crop the images, make interesting graphics and cartoons, redesign websites, create funny graphics, etc. It is a powerful photo editing tool for work on many kinds of images.

1000 styles photoshop download photoshop styles psd free download photoshop text styles psd free download photoshop 3d styles psd free download 1000 photoshop styles pack free download preset styles photoshop download adobe photoshop cs6 shapes pack free download glitter style photoshop free download photoshop glass styles free download photoshop gold frame download free

If you want to see the best of the best, there are forums online that can help you. Lynda.com is a great group that teaches Photoshop in an online environment. This is perfect if you're trying to learn a tool, and the people behind the site are always willing to help you, provide feedback, and give you an honest opinion when it comes to trying something new. They also have a forum where people can share their knowledge and experience. You never know how much help you could find online. Search online and see what gets returned. The best way to work on an image or a document is to open it in a session. The file named at the top of the screen will be open in the first session. You can have several sessions open at the same

time. If you're looking for a difficult image to edit, click the Save for Web button to save the work to a preset file. Then, close the image and load it up in another session. This will display your work to Photoshop Elements along with the file name and creation date. You will have easy access to all your work with these files. Adobe's Master Collection grants access to a library of powerful, instantly accessible, thorough-featured training videos, as well as the code for custom projects and assets targeted for use in your designs. Adobe Photoshop is one of the world's most popular design tools. And with the increasingly complex workflows — flattened layers, multiple monitors, and a suite of new features in recent versions — the program is more challenging to use than ever. A new set of tutorials, accessible at no cost, can help you improve your workflows and bring more creative power to your design projects.

Photoshop Express is a consumer-focused online service of Adobe featuring extended photo editing capabilities. The service is designed to streamline image processing workflows such as cropping and retouching with Adobe Photoshop, the common foundation of the Adobe product suite. The service allows users to edit and add creative effects to images, to share their content with friends and family online and to create an unlimited amount of new images to share. In 2012, Adobe unveiled the replacement for the popular family of Photoshop desktop products. It was built on the new, cross-platform and multi-layer content creation, editing, and sharing platform Adobe Creative Suite 6. It offered a new way to produce creative content, and it also introduced powerful tools and workflows that used sophisticated, lightning-fast graphics processors and innovative technologies to produce and deliver compelling content more quickly and cost-effectively. Photoshop Lightroom is a digital photography organization, editing, and sharing application developed by Adobe Systems. It is used to organize, edit, correct, enhance, or share photos and to manage photos from a web-based catalog. Adobe Photoshop Lightroom has slugs capabilities which allows it to perform multiple tasks and exports photos to different services. In 2018, Adobe launched Photoshop using the new hardware-accelerated platform features, which allowed new features and higher frame rates across the product. The press release also stated that, with the new native APIs, there will be new versions of the software that will be geared more towards digital painting. Along with the new hardware-accelerated platform, it was also stated that there will be native GPU support for physically-based rendering and a new Houdini-style modeling and simulation engine. In addition, it was also stated that, for the first time in over 24 years, the Photoshop application will include editing for multiple file formats.

[https://new.c.mi.com/my/post/412935/Torrent\\_Download\\_Civil\\_3D\\_2019\\_Key\\_BETTER](https://new.c.mi.com/my/post/412935/Torrent_Download_Civil_3D_2019_Key_BETTER) <https://techplanet.today/post/drake-thank-me-later-deluxe-fixed-download-zip> [https://new.c.mi.com/ng/post/38399/Ice\\_Lakes\\_V194\\_Game\\_Hack\\_BETTER](https://new.c.mi.com/ng/post/38399/Ice_Lakes_V194_Game_Hack_BETTER) [https://new.c.mi.com/ng/post/37867/FULL\\_Free\\_Nanna\\_Kuthuru\\_Dengulata\\_Telugu\\_Boothu\\_Ka](https://new.c.mi.com/ng/post/37867/FULL_Free_Nanna_Kuthuru_Dengulata_Telugu_Boothu_Ka) [https://new.c.mi.com/th/post/1041647/Tropico\\_5\\_Portugues\\_Download\\_TOP](https://new.c.mi.com/th/post/1041647/Tropico_5_Portugues_Download_TOP) [https://new.c.mi.com/ng/post/38793/Avira\\_System\\_Speedup\\_Pro\\_60010627\\_Patch](https://new.c.mi.com/ng/post/38793/Avira_System_Speedup_Pro_60010627_Patch) [https://new.c.mi.com/ng/post/37857/Masla\\_E\\_Kashmir\\_Essay\\_In\\_Urdu\\_TOP](https://new.c.mi.com/ng/post/37857/Masla_E_Kashmir_Essay_In_Urdu_TOP) [https://new.c.mi.com/my/post/412914/D16\\_Group\\_Audio\\_Software\\_LuSH\\_101\\_V101\\_R2R\\_R2Rrar](https://new.c.mi.com/my/post/412914/D16_Group_Audio_Software_LuSH_101_V101_R2R_R2Rrar) Adobe InDesign is a page layout editor and provides you with a drawing interface which is used to create static visual representations of fonts, colors and other items that you can later apply to your layouts. It allows you to drag and drop graphics, text and shapes onto a page and arrange them in layers, which allows you to completely edit the design without having to envision the design in your head. InDesign allows you to view your mockup in realtime in a browser with the use of Adobe Flash. InDesign is a wonderful tool for creating and editing documents, but what happens when you need to showcase and share images or concepts before your project is complete? While there are a whole lot of web layout editors out there these days, InDesign is still the best at what it does — and when you want to publish and share designs online, it's still the right choice. Adobe InDesign's biggest improvement of the year, in my mind, is the integration with Adobe, where the two apps are tightly integrated. InDesign allows you to publish, preview, sync and share your design to other of Adobe products using the Creative Cloud. Seeing a mockup in a browser and then updating it in real-time on the desktop design and publish your work to a folder or FTP server with the click of a button. I'd also like to call attention to InDesign Creative Cloud Shape Layer. From a the symbol library, you can convert each symbol into a shape, and then you can use the shape to affect pages, spreads and other items in your InDesign document. You can then convert the shape back to symbols for direct use in your document.

- <http://gastro-professional.rs/wp-content/uploads/2022/12/dorhand.pdf>
- <https://mondetectiveimmobilier.com/2022/12/24/photoshop-2017-download-free-trial-upd/>
- <https://bestpornweb.site/wp-content/uploads/2022/12/jantaki.pdf>

[https://rosehillwellness.com/wp-content/uploads/2022/12/Photoshop-2021-Direct-Download-Link-EXC](https://rosehillwellness.com/wp-content/uploads/2022/12/Photoshop-2021-Direct-Download-Link-EXCLUSIVE.pdf) [LUSIVE.pdf](https://rosehillwellness.com/wp-content/uploads/2022/12/Photoshop-2021-Direct-Download-Link-EXCLUSIVE.pdf)

- <https://mcgemm.com/wp-content/uploads/2022/12/specran.pdf>
- <https://buddymeets.com/wp-content/uploads/2022/12/caitlig.pdf>

<https://parsiangroup.ca/2022/12/photoshop-8-0-free-download-for-windows-10-best/> [https://society92101.com/wp-content/uploads/2022/12/Adobe\\_Photoshop\\_2021\\_Version\\_225-1.pdf](https://society92101.com/wp-content/uploads/2022/12/Adobe_Photoshop_2021_Version_225-1.pdf)

<https://articlebeast.online/adobe-photoshop-6-0-free-download-softonic-2021/>

<http://www.corticom.it/photoshop-2020-free-crack-download-for-windows-10-better/>

Photoshop digital cameras have changed the world—from point-and-shoot cameras to DSLRs with image sensors so big they cover an entire back of a shiny professional studio backdrop. And so, to make your professional work even more attractive on social media, you need to know the new features of Photoshop that will help you get the most out of your photos. Photoshop CS6 on a Mac, Photoshop CS6 on a PC, Photoshop CS6 on an iPad More alignment and resizing options, including the ability to rotate an image 90 degrees, 180 degrees, and beyond. Also, you can adjust the size of a miniature or to enlarge an entry in the Layers panel. In the same vein, you can also scale an item down while maintaining its original shape. With Adobe Creative Suite, Photoshop is a Dreamweaver, a Lightroom, a Flash Builder, and a Flash Professional, all in one application. Quickly create, edit, organize and publish online at a blistering pace. All in one location. Arrange your layers in Photoshop CS6 like never before. The new move tool lets you move layers inside an image by dragging them from one layer to another. You can also drag a layer and translate it across an image.

You can even place a layer at a corner, and move it to different positions. Customize image sizes instantly. Photoshop CS6 includes a right-click context menu for quick and easy cropping and resizing. The new crop tool lets you resize and edit an image using handles and guides. Say goodbye to the old ruler tool and double-click to resize. Drop handles on the image edges and resize in real time.